**July 2001** 

# *TCP/IP and IPX routing Tutorial*

"It don't mean a thing if you cain't get that Ping...." *Duke Ellington, 1932*

# **Introduction**

This tutorial is intended to supply enough information to set up a relatively simple WAN or Internet-connected LAN using **[WANPIPE™](http://www.sangoma.com/wanpipe.htm)** router cards or other routers. Explanations of IP addresses, classes, netmasks, subnetting, and routing are provided, and several example networks are considered. Example address and routing configurations are provided for running **[WANPIPE™](http://www.sangoma.com/wanpipe.htm)** router cards under the following protocol stacks and platforms: **Unix and Linux**.**, Microsoft TCP/IP on Windows NT Workstation/Server and Windows 95, and others.**

A basic explanation of IPX routing is also included.

*All brand names and product names are trademarks of their respective companies.*

# **The IP Address and Classes**

### **Hosts and networks**

IP addressing is based on the concept of hosts and networks. A **host** is essentially anything on the network that is capable of receiving and transmitting IP packets on the network, such as a workstation or a router. It is not to be confused with a server: servers and client workstations are all IP hosts.

The hosts are connected together by one or more **networks**. The IP address of any host consists of its network address plus its own host address on the network. IP addressing, unlike, say, IPX addressing, uses one address containing both network and host address.

How much of the address is used for the network portion and how much for the host portion varies from network to network.

# **IP addressing**

An IP address is 32 bits wide, and as discussed, it is composed of two parts: the **network number**, and the **host number** [1, 2, 3]. By convention, it is expressed as four decimal numbers separated by periods, such as "200.1.2.3" representing the decimal value of each of the four bytes. Valid addresses thus range from 0.0.0.0 to 255.255.255.255, a total of about 4.3 billion addresses. The first few bits of the address indicate the Class that the address belongs to:

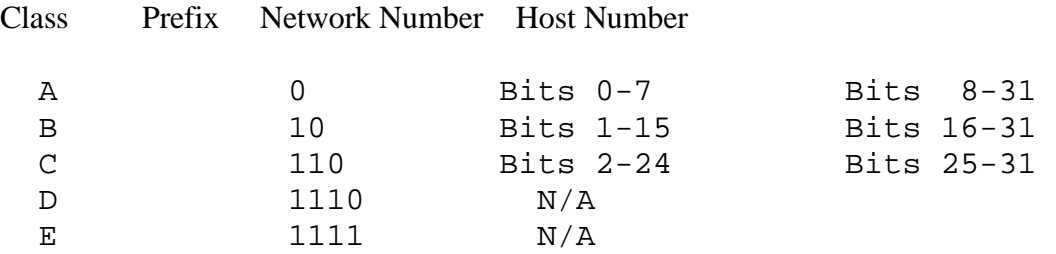

The bits are labeled in network order, so that the first bit is bit 0 and the last is bit 31, reading from left to right. Class D addresses are multicast, and Class E are reserved. The range of network numbers and host numbers may then be derived:

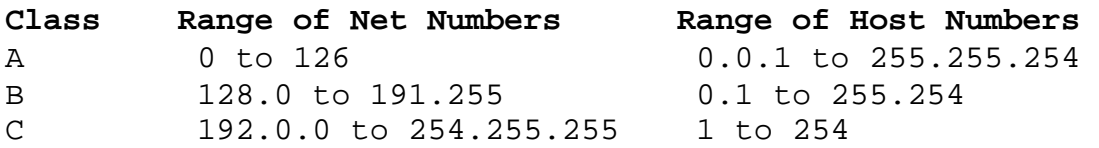

Any address starting with 127 is a loop back address and should never be used for addressing outside the host. A host number of all binary 1's indicates a directed broadcast over the specific network. For example, 200.1.2.255 would indicate a broadcast over the 200.1.2 network. If the host number is 0, it indicates "this host". If the network number is 0, it indicates "this network" [2].

All the reserved bits and reserved addresses severely reduce the available IP addresses from the 4.3 billion theoretical maximum. Most users connected to the Internet will be assigned addresses within Class C, as space is becoming very limited. This is the primary reason for the development of IPv6, which will have 128 bits of address space.

# **Basic IP Routing**

# **Classed IP Addressing and the Use of ARP**

Consider a small internal TCP/IP network consisting of one Ethernet segment and three nodes. The IP network number of this Ethernet segment is 200.1.2. The host numbers for A, B, and C are 1, 2, and 3 respectively. These are Class C addresses, and therefore allow for up to 254 nodes on this network segment.

Each of these nodes have corresponding Ethernet addresses, which are six bytes long. They are normally written in hexadecimal form separated by dashes (02-FE-87-4A-8C-A9 for example).

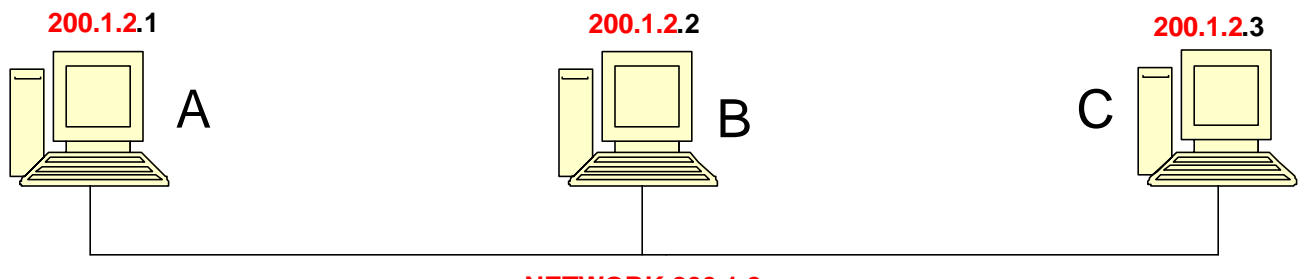

**NETWORK 200.1.2**

In the diagram above and subsequent diagrams, we have emphasized the network number portion of the IP address by showing it in red.

Suppose that A wanted to send a packet to C for the first time, and that it knows C's IP address. To send this packet over Ethernet, A would need to know C's Ethernet address. The **Address Resolution Protocol (ARP)** is used for the dynamic discovery of these addresses [1].

ARP keeps an internal table of IP address and corresponding Ethernet address. When A attempts to send the IP packet destined to C, the ARP module does a lookup in its table on C's IP address and will discover no entry. ARP will then broadcast a special request packet over the Ethernet segment, which all nodes will receive. If the receiving node has the specified IP address, which in this case is C, it will return its Ethernet address in a reply packet back to A. Once A receives this reply packet, it updates its table and uses the Ethernet address to direct A's packet to C. ARP table entries may be stored statically in some cases, or it keeps entries in its table until they are "stale" in which case they are flushed.

Consider now two separate Ethernet networks that are joined by a PC, C, acting as an IP router (for instance, if you have two Ethernet segments on your server).

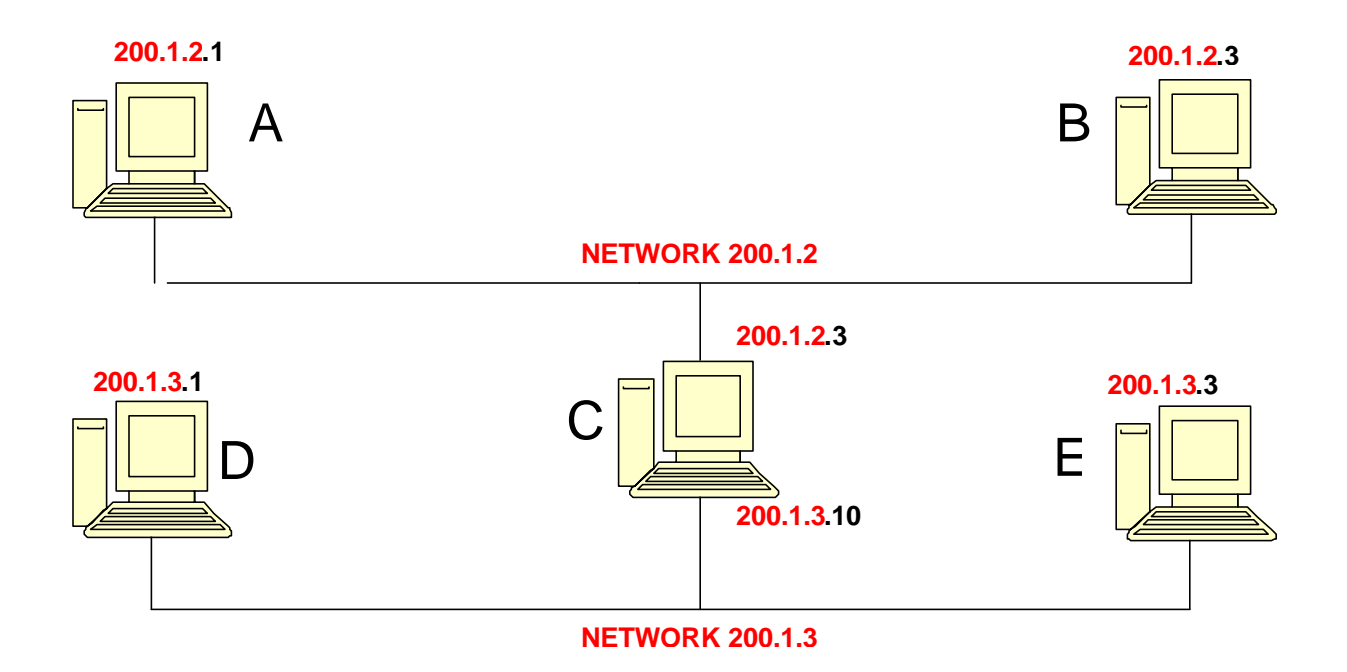

Device C is acting as a **router** between these two networks. A router is a device that chooses different paths for the network packets, based on the addressing of the IP frame it is handling. Different routes connect to different networks. The router will have more than one address as each route is part of a different network.

Since there are two separate Ethernet segments, each network has its own Class C network number. This is necessary because the router must know which network interface to use to reach a specific node, and each interface is assigned a network number. If A wants to send a packet to E, it must first send it to C who can then forward the packet to E. This is accomplished by having A use C's Ethernet address, but E's IP address. C will receive a packet destined to E and will then forward it using E's Ethernet address. These Ethernet addresses are obtained using ARP as described earlier.

If E was assigned the same network number as A, 200.1.2, A would then try to reach E in the same way it reached C in the previous example - by sending an ARP request and hoping for a reply. However, because E is on a different physical wire, it will never see the ARP request and so the packet cannot be delivered. By specifying that E is on a different network, the IP module in A will know that E cannot be reached without having it forwarded by some node on the same network as A.

# **Direct vs. Indirect Routing**

Direct routing was observed in the first example when A communicated with C. It is also used in the last example for A to communicate with B. If the packet does not need to be forwarded, i.e. both the source and destination addresses have the same network number, direct routing is used.

Indirect routing is used **when the network numbers of the source and destination do not match**. This is the case where the packet must be forwarded by a node that knows how to reach the destination (a router).

In the last example, A wanted to send a packet to E. For A to know how to reach E, it must be given routing information that tells it who to send the packet to in order to reach E. This special node is the "gateway" or router between the two networks. A Unix-style method for adding a routing entry to A is

```
route add [destination_ip] [gateway] [metric]
```
Where the metric value is the number of hops to the destination. In this case,

route add 200.1.3.2 200.1.2.3 1

will tell A to use C as the gateway to reach E. Similarly, for E to reach A,

route add 200.1.2.1 200.1.3.10 1

will be used to tell E to use C as the gateway to reach A.

It is necessary that C have two IP addresses - one for each network interface. This way, A knows from C's IP address that it is on its own network, and similarly for E. Within C, the routing module will know from the network number of each interface which one to use for forwarding IP packets.

In most cases it will not be necessary to manually add this routing entry. It would normally be sufficient to set up C as the **default gateway** for all other nodes on both networks. The default gateway is the IP address of the machine to send all packets to that are not destined to a node on the directly-connected network. The routing table in the default gateway will be set up to forward the packets properly, which will be discussed in detail later.

# **Static vs. Dynamic Routing**

Static routing is performed using a preconfigured routing table which remains in effect indefinitely, unless it is changed manually by the user. This is the most basic form of routing, and it usually requires that all machines have statically configured addresses, and definitely requires that all machines remain on their respective networks. Otherwise, the user must manually alter the routing tables on one or more machines to reflect the change in network topology or addressing. Usually at least one static entry exists for the network interface, and is normally created automatically when the interface is configured.

Dynamic routing uses special routing information protocols to automatically update the routing table with routes known by peer routers. These protocols are grouped according to whether they are Interior Gateway Protocols (IGPs) or Exterior Gateway Protocols. Interior gateway protocols are used to distribute routing information inside of an Autonomous System (AS). An AS is a set of routers inside the domain administered by one authority. Examples of interior gateway protocols are OSPF and RIP. Exterior gateway protocols are used for inter-AS routing, so that each AS may be aware of how to reach others throughout the Internet. Examples of exterior gateway protocols are EGP and BGP. See RFC 1716 [11] for more information on IP router operations.

# **WANPIPE™ Routing**

WANPIPE<sup>™</sup> is a network interface, and does not actually route packets according to IP address, or maintain IP routing information. Packet routing between interfaces is accomplished by the protocol stack, which can send IP based dynamic routing protocols over **[WANPIPE™](http://www.sangoma.com/wanpipe.htm)**. The information and protocols needed for dynamic routing are handled by the protocol stack, and not at the **[WANPIPE™](http://www.sangoma.com/wanpipe.htm)** level. **In practice, it is almost always better to use explicit static routing table entries rather than relying on dynamic routing**.

# **Advanced IP Routing**

# **The Netmask**

When setting up each node with its IP address, the netmask must also be specified. This mask is used to specify which part of the address is the network number part, and which is the host part. This is accomplished by a logical bitwise-AND between the netmask and the IP address. The result specifies the network number. For Class C, the netmask will always be 255.255.255.0; for Class B, the netmask will always be 255.255.0.0; and so on. When A sent a packet to E in the last example, A knew that E wasn't on its network segment by comparing A's network number 200.1.2 to the value resulting from the bitwise-AND between the netmask 255.255.255.0 and the IP address of E, 200.1.3.2, which is 200.1.3.

The netmask becomes very important, and more complicated, when "classless" addressing is used.

# **Hierarchical Sub-Allocation of Class C Addresses**

To make more efficient use of Class C addresses in the Internet community, these addresses are subnetted hierarchically from the service provider to the organization. They are allocated bitmask-oriented subsets of the provider's address space [4, 5]. These are **classless addresses**.

Consider the following example of a small organization consisting of two Ethernet segments connecting to an Internet service provider using a WAN router that emulates an additional network segment, such as **[WANPIPE™](http://www.sangoma.com/wanpipe.htm)**. The service provider has been allocated several different Class C addresses to be used for its clients. This particular organization has been allocated the network number 210.20.30, and the gateway address at the provider end is 210.20.30.254.

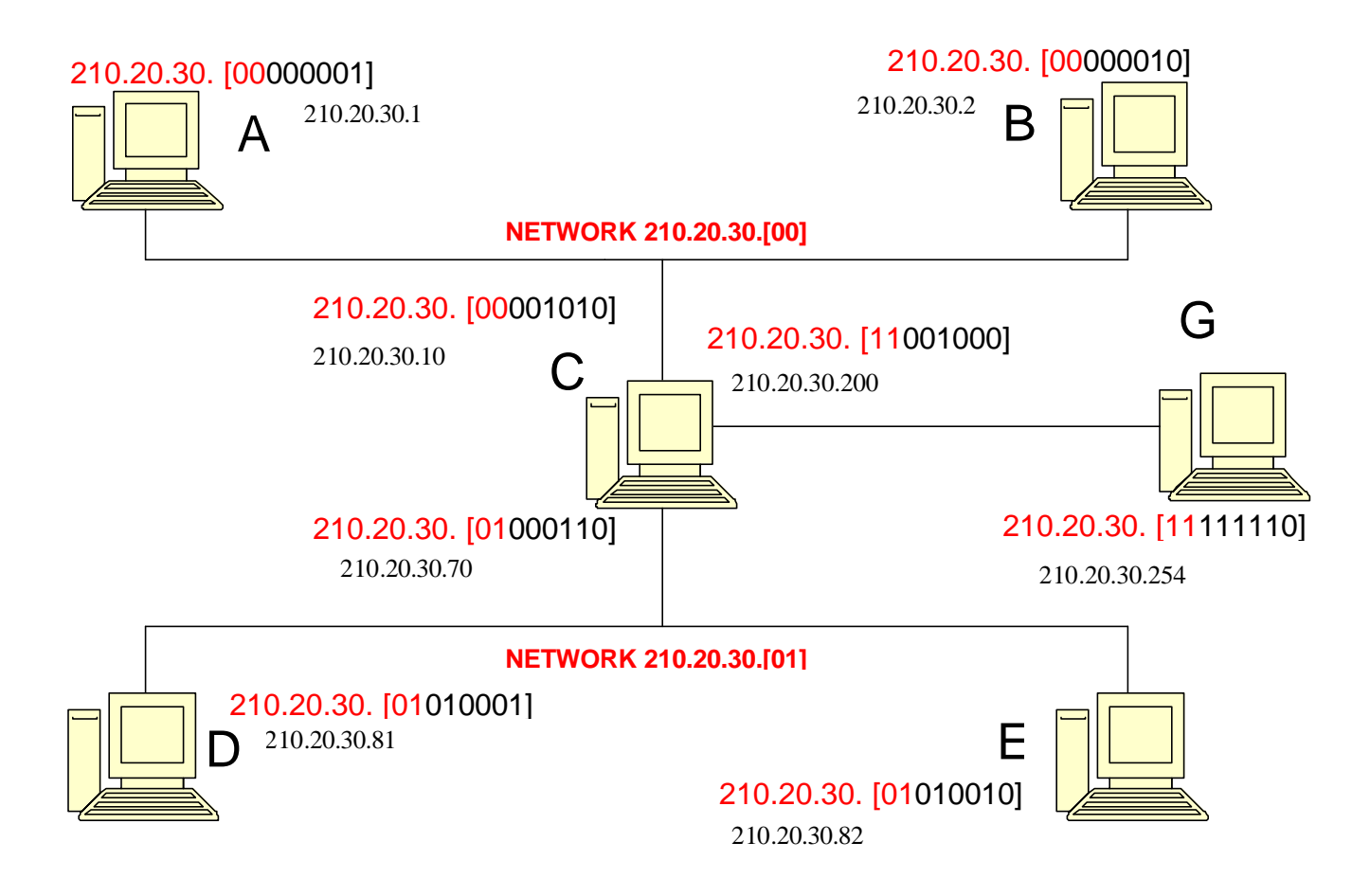

We have expanded the last byte of the IP address so that we can show the network subaddressing. The standard IP address nomenclature is shown below this expanded version.

If the organization happened to have just one computer, C, and the entire Class C address is available for use, then the IP address for C may be anything in the range 210.20.30.1 to 210.20.30.253, and its default gateway would be 210.20.30.254 with netmask 255.255.255.0.

However, with two networks plus **[WANPIPE™](http://www.sangoma.com/wanpipe.htm)**, which must also be on its own network, the Class C address must somehow be **subnetted**. This is accomplished by using one or more of the bits that are normally allocated to the host number as part of the Class C address, in order to extend the size of the network number. In this case, 210.20.30 has been extended to include four networks, and the netmask has changed to 255.255.255.192 to reflect the additional use of two bits for the network number in the IP address.

Strictly speaking, only subnets of two bits or more are legal, and any any subnet with subnet portion of the mask all zeros or all ones is illegal. But many TCP/IP stacks used by **[WANPIPE™](http://www.sangoma.com/wanpipe.htm)** will allow you to violate these rules, leading to a considerable saving in useful addresses. See our Appendix on the subject.

Writing the netmask 255.255.255.192 in binary (from FFFFFFC0 in hex) is 11111111/11111111/11111111/11000000, with /' separating the bytes for clarity. Since the

TCP/IP and IPX routing Tutorial 24/05/01 Page 8 *? Sangoma Technologies 1997,1998,1999,2000*

organization is allocated all of 210.20.30 (D2141E hex), it has the use of the four following network numbers (in binary):

#### **Net# IP Network Number**

- 0 11010010/00010100/00011110/00
- 1 11010010/00010100/00011110/01
- 2 11010010/00010100/00011110/10
- 3 11010010/00010100/00011110/11

This leaves 6 bits at the end to use for host number, leaving space for 62 host nodes per network (all 0's and all 1's are reserved). The following addresses are therefore valid for hosts to use:

#### **Net# Address Range**

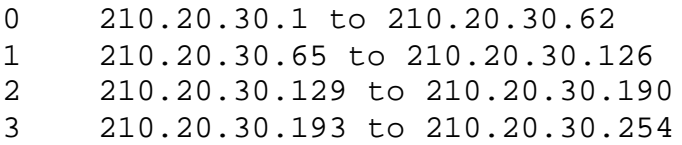

In this example, Net#2 is reserved for future use. The IP addresses and netmasks for each interface are:

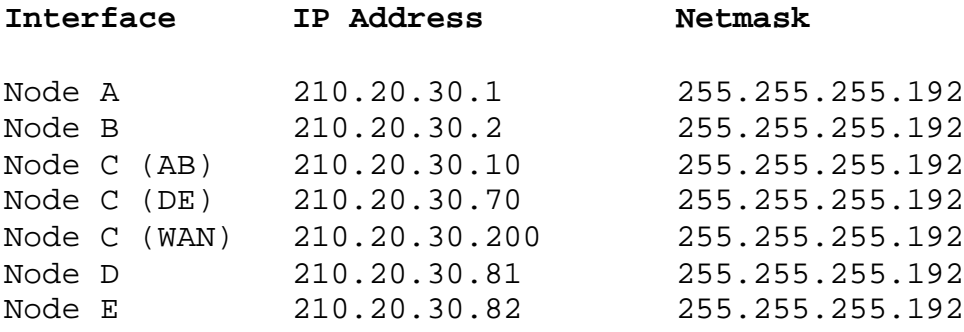

The routing tables will be set for each node as follows. The destination address 0.0.0.0 indicates the default destination, if no other specific routes are configured for the given packet destination. This default destination is where all packets will be sent, and it is assumed that this destination is capable of forwarding these packets to the ultimate destination, or to another router along the appropriate path.

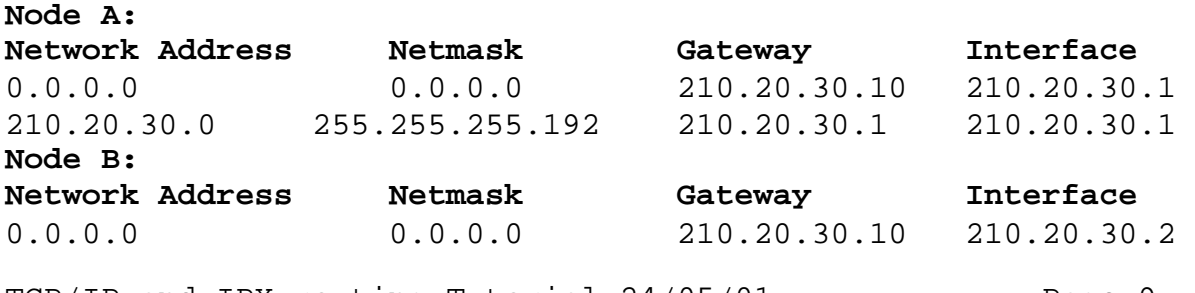

TCP/IP and IPX routing Tutorial 24/05/01 Page 9 *? Sangoma Technologies 1997,1998,1999,2000*

210.20.30.0 255.255.255.192 210.20.30.2 210.20.30.2 **Node C: Network Address Netmask Gateway Interface**  $0.0.0.0$   $0.0.0.0.0$   $210.20.30.254$   $210.20.30.200$ 210.20.30.0 255.255.255.192 210.20.30.10 210.20.30.10 210.20.30.64 255.255.255.192 210.20.30.70 210.20.30.70 210.20.30.192 255.255.255.192 210.20.30.200 210.20.30.200 **Node D: Network Address Netmask Gateway Interface** 0.0.0.0 0.0.0.0 210.20.30.70 210.20.30.81 210.20.30.64 255.255.255.192 210.20.30.81 210.20.30.81 **Node E: Network Address Netmask Gateway Interface** 0.0.0.0 0.0.0.0 210.20.30.70 210.20.30.82 210.20.30.64 255.255.255.192 210.20.30.82 210.20.30.82 **Node G: Network Address Netmask Gateway Interface** 210.20.30.0 255.255.255.0 210.20.30.200 210.20.30.254

(Plus all other pertinent entries)

The metric value, or hop count, is optional, but would be 0 for all gateways that are the same as the hosts, and greater than 0 if the destination is reached via one or more gateways. The metric for the default routes are indeterminate, but would always be at least 1.

For example, if D sent an ICMP echo request packet out onto the Internet, let's say to address 140.51.120.30, then first D would AND the netmask 255.255.255.192 with 140.51.120.30 to determine the network number. It would then find that it does not match the network number 210.20.30.64, and so it chooses the default route which points to the gateway 210.20.30.70. It then uses the Ethernet address of Node C (DE) to forward the IP packet to the gateway.

When C receives this packet, it will see that it is destined to 140.51.120.30. It checks all the routes in its table and determines that this address is not located on any of the listed networks in the routing table, and so it chooses the default route. It uses the WAN interface, of IP address 210.20.30.200 to send the packet to 210.20.30.254 (G). From then on, the packet will propagate from gateway to gateway until it reaches 140.51.120.30. When this node replies, the packet will be inbound on interface 210.20.30.200 (C) with destination address 210.20.30.81 (D). Node C will discover that 210.20.30.81 is on the 210.20.30.64 network and uses the interface 210.20.30.70 to send the packet back home to D.

# **TCP/IP Setup Examples by Protocol Stack and Platform**

Please note that there are some additional restrictions on IP subnetting addresses that can be used, see the Appendix.

Two examples will be presented to explain how to set up the IP addressing and routing information when connecting to an Internet service provider using **[WANPIPE™](http://www.sangoma.com/wanpipe.htm)**. The first case is when only one machine will be connected, and the other case describes the connection of a LAN to the Internet. The third example briefly illustrates the addressing and routing techniques for connecting two LANs over a point-to-point WAN connection.

#### **Example 1: Single Node Connection to WAN Gateway**

Assume that the node PC with **[WANPIPE™](http://www.sangoma.com/wanpipe.htm)** is assigned the IP address 210.20.30.45, and that the gateway address is 199.99.88.77.

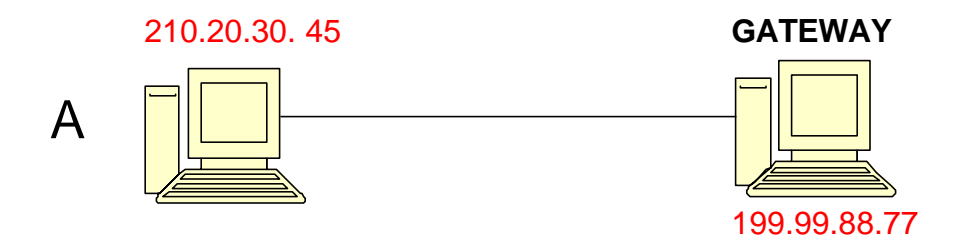

The netmask for A may be set to 255.255.255.255, indicating no other nodes on the local network, and the gateway is set to 199.99.88.77. A default route must be set up at Node A as well, which provides the route for all packets whose destination does not corresponding to any specific routing entries.

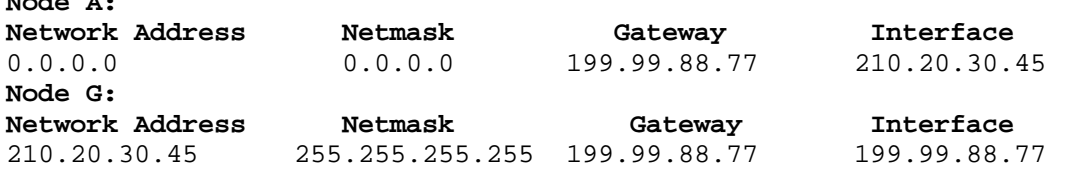

(Plus all other pertinent entries)

**Node A:**

The routing for Node G is highly dependent on the context, and the above entry only serves as an example. The netmask of all 1's in this case is used to only allow packets destined to 210.20.30.45 to be forwarded to Node A, as there may be 253 other nodes connected in a similar way under this Class C network 199.99.88.0.

When the protocol stack's configuration asks for a default gateway, specifying 199.99.88.77 will cause the default routing entry 0.0.0.0 to be added automatically. It must be added manually if for some reason the stack does not ask for it.

```
TCP/IP and IPX routing Tutorial 24/05/01 Page 11
? Sangoma Technologies 1997,1998,1999,2000
```
The specific methods of configuring each protocol stack will be explained in detail in Example 2.

### **Example 2: LAN Connection to WAN Gateway**

The following network topology will be used as an example, where one LAN is connected to the Internet for simplicity. This will also demonstrate the use of a different netmask for creating two Class C subnets. Note however that the remote WAN gateway may have an IP address outside the local Class C network, in which case the local WAN gateway interface will usually have an IP address on the same network as the remote WAN gateway. If this is the case, subnetting as shown below may not be necessary, unless more than one local network segment is involved.

**Networks** 210.20.30.129->191, 210.20.30.65->127 **Netmask** 255.255.255.192

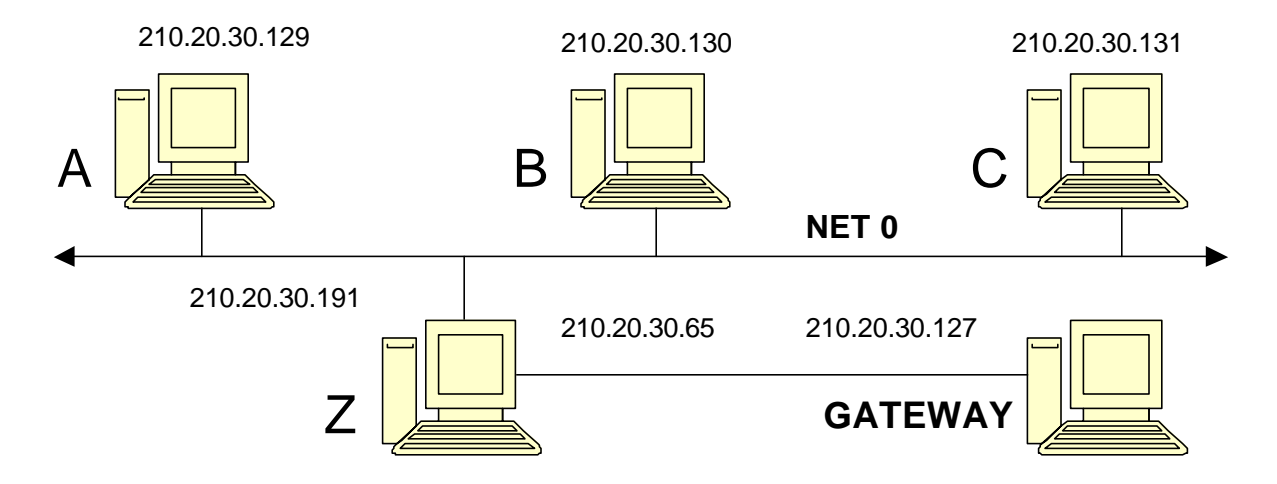

Node A is one of the many workstations on the Ethernet segment Net 0. Node Z with **[WANPIPE™](http://www.sangoma.com/wanpipe.htm)** is the gateway from this Ethernet to the Internet service provider's gateway machine G. Some of the other workstations have been labeled as B to Y for illustration, but will not be referred to in this example as their setup will be the same as for A.

In this case, we are being more compliant with the subnetting rules than in the previous example. Only two subnets are needed, but we are using 2 bits for the subnetting mask, as subnet 00 and 11 are strictly speaking, illegal. Writing the netmask 255.255.255.192 in binary (from FFFFFFC0 in hex) is 11111111/11111111/11111111/11000000, with /' separating the bytes for clarity. Since the organization is allocated all of 210.20.30 (D2141E hex), it has the use of the two following network numbers (in binary):

#### **Net# IP Network Number**

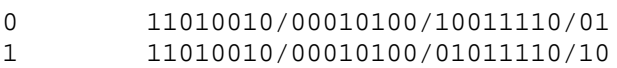

This leaves 6 bits at the end to use for host number, leaving space for 63 host nodes per network (all 0's and all 1's are reserved). The following addresses are therefore valid for hosts to use:

```
TCP/IP and IPX routing Tutorial 24/05/01 Page 12
? Sangoma Technologies 1997,1998,1999,2000
```
#### **Net# Address Range**

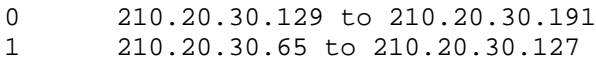

The IP addresses and netmasks for each interface are:

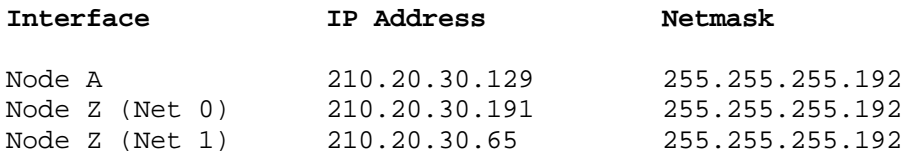

The routing tables will be set for each node as follows. Note that the destination address 0.0.0.0 indicates the default destination, if no other specific routes are indicated.

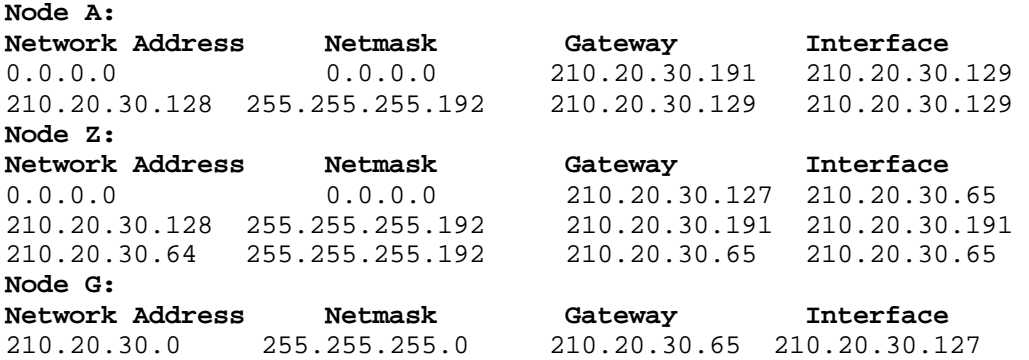

(Plus all other pertinent entries)

#### **Windows 9x, Windows 2000 and Windows NT**

Windows 95 will likely be used as a workstation at Node A, although it could be made to function as a simple static router if necessary. Windows NT or Windows 2000 Workstation or Server may be used as the gateway at Node Z . Dynamic routing is not well supported by the Windows platforms. All routes should be statically configured.

### **Windows 9x, Windows 2000 or Windows NT at Node A**

The user interfaces for configuring the Ethernet adapter under Win NT and Win 95are slightly different, but they ask for the same information. Choose to configure the TCP/IP protocol for the Ethernet adapter in all these cases, and set the following.

**IP Address:** 210.20.30.129 **SubNet Mask:** 255.255.255.192 **Default Gateway:** 210.20.30.191

The advanced settings don't need to be changed, except possibly for enabling DNS or LMHOSTS lookup.

The routing table may be displayed by typing route print in an MS-DOS box. It should correspond to the routing table shown above for Node A. The adapter configuration is displayed by running ipconfig in Windows NT or winipcfg in Windows 9x.

Consult the Windows 9x Resource Kit On-Line Help [10] under the TCP/IP protocol in the Network Technical Discussion heading for more information on configuring TCP/IP under Windows 9x.

### **Windows 9x, Windows 2000 or Windows NT at Node Z**

Choose to configure the TCP/IP protocol in Network Settings. It is assumed at this point that the Ethernet and **[WANPIPE™](http://www.sangoma.com/wanpipe.htm)** adapters have already been installed. Set the following for each adapter:

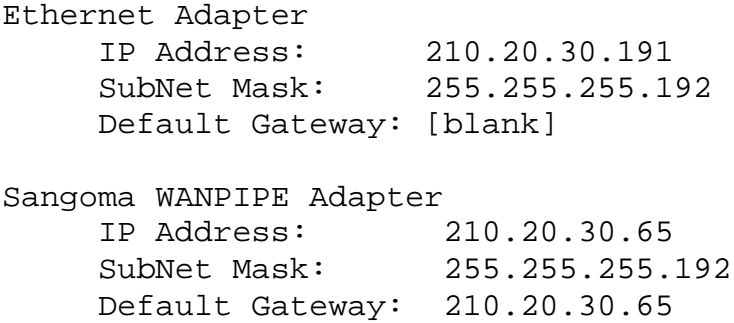

Note that the system has only *ONE* gateway! The gateway section on the Ethernet side is left blank.

The routing table may be displayed by typing route print in an MS-DOS box. It should correspond to the routing table shown above for Node Z. The adapter configuration is displayed by running ipconfig.

For more information on configuring Windows NT Server in this role, consult the "Microsoft Windows NT Server TCP/IP" manual [9]. It explains in detail the use of DNS, WINS, HOSTS, LMHOSTS, etc.

```
TCP/IP and IPX routing Tutorial 24/05/01 Page 14
? Sangoma Technologies 1997,1998,1999,2000
```
#### **Unix and Linux implementations of WANPIPE™**

The configuration for Node Z is presented, which can easily be adapted to Node A by simplification.

ifconfig eth0 inet 210.20.30.191 netmask 0xffffffC0 ifconfig wanpipe1\_ppp0 inet 210.20.30.65 netmask 0xffffffC0 route add default 210.20.30.65

It is assumed the Ethernet device eth0 and the **[WANPIPE™](http://www.sangoma.com/wanpipe.htm)** device wanpipe1\_ppp0 are properly installed. These are example interface names. The metric for the default route can be anything above 0. See reference [7].

Use netstat to view the routing table and interface configuration, as well as ifconfig. The dynamic routing protocols RIP, BGP, OSPF and EGP are supported.

#### **NetWare Server**

NetWare TCP/IP may run at Node A or Node Z. The configuration for Node Z is presented, which can easily be adapted to Node A by simplification.

A sample AUTOEXEC.NCF is presented below for NetWare Server v3.12 [6].

```
file server name SERVER1
ipx internal net 00DEAD00
# apply pburst patch
load pm312
load pbwanfix
# load interface drivers and set up protocols
load ne2000 port=320 int=f
bind ipx to ne2000 net=12345678
load tcpip forward=yes
bind ip to ne2000 address=210.20.30.191 mask=255.255.255.192 load WANPIPE
@WANPIPE.cfg bind ipx to WANPIPE net=87654321
bind ip to WANPIPE address=210.20.30.65 mask=255.255.255.192 
gate=210.20.30.65
```
The routing and interface tables may be examined using the TCPCON NLM. Routes may be changed or deleted with this program, but may not be added. The dynamic routing protocols RIP, OSPF and EGP are supported by NetWare v4.10 and above.

#### **KA9Q NOS v920603, Phil Karn**

KA9Q can be used as a standalone system for remote access to a network, or it can be used as a gateway. The following configuration script will set up KA9Q as Node Z. The packet driver at 0x60 is **[WANPIPE™](http://www.sangoma.com/wanpipe.htm)**, and the driver at 0x61 is an Ethernet driver.

TCP/IP and IPX routing Tutorial 24/05/01 Page 15 *? Sangoma Technologies 1997,1998,1999,2000* ip address 210.20.30.200 attach packet 0x60 fr 1 1500 attach packet 0x61 eth 1 1500

ifconfig fr ip 210.20.30.65 netmask 0xffffffC0 ifconfig eth ip 210.20.30.191 netmask 0xffffffC0 tcp win 2048 tcp mss 1460 route add default 210.20.30.65 210.20.30.65

KA9Q has a RIP service for dynamic routing. See the KA9Q manual for information on using RIP.

#### **Example 3: Closed WAN-Connected Internetwork**

This is an example of how to connect two LANs together over a point-to-point WAN link. It is assumed that the network is closed, and is therefore not connected to the Internet. There is significant freedom in choosing the IP addresses for this network. However, they should be consistent with the assigned address space reserved by the Internet Assigned Numbers Authority (IANA) for use by private networks [8]:

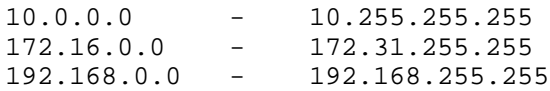

In this example, the Class B networks 172.20 and 172.21 will be used for each LAN, and the Class C network 192.168.100 will be used for the **[WANPIPE™](http://www.sangoma.com/wanpipe.htm)** link.

Networks 172.20.0.0->172.20.255.255 mask 255.255.0.0, 172.21.0.0->172.21.255.255 mask 255.255.0.0, 192.168.100.0->192.168.100.255 mask 255.255.255.0

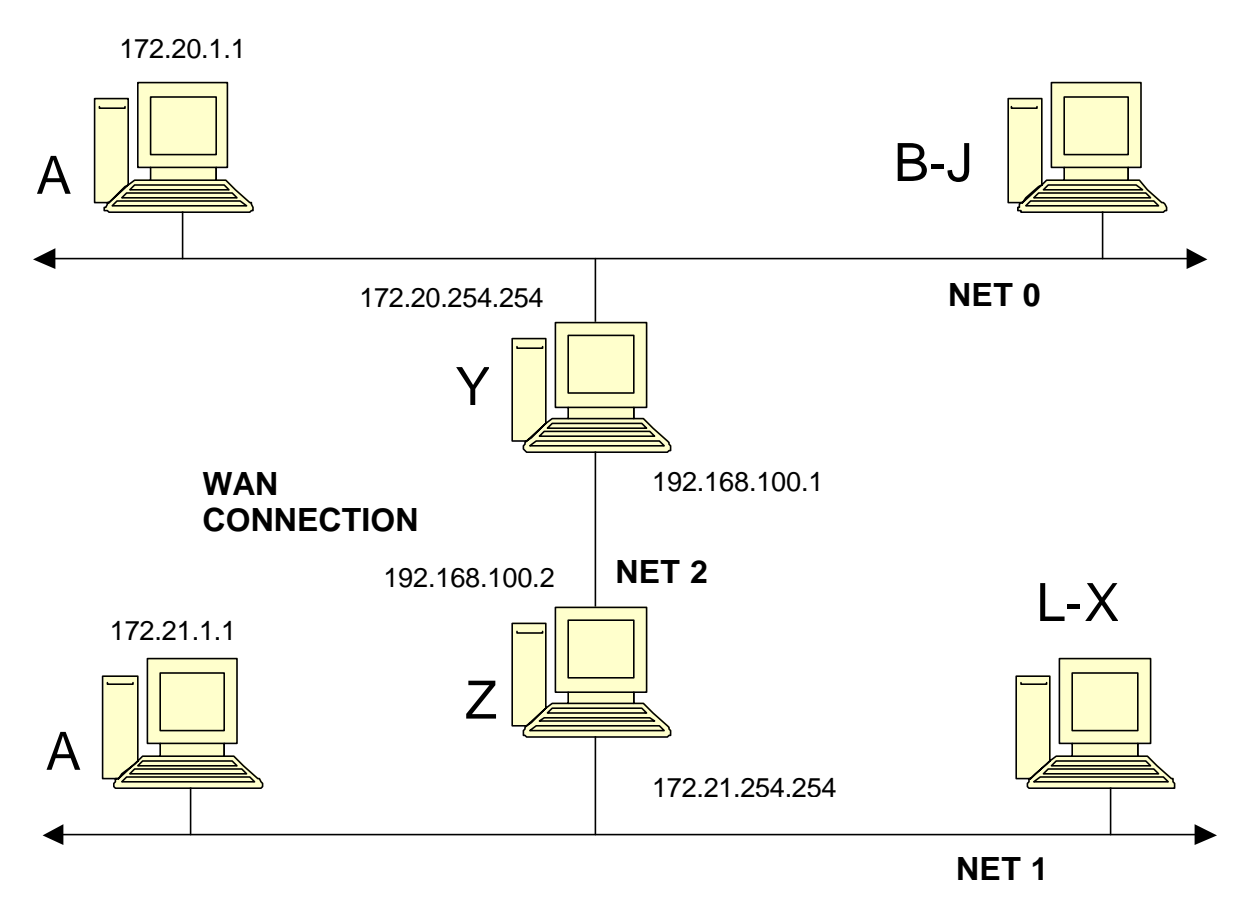

The IP addresses and netmasks for each interface are:

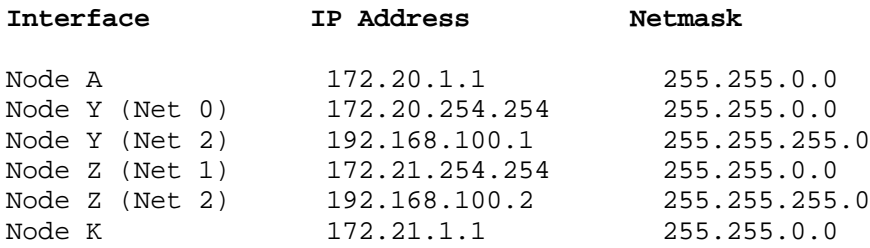

The routing tables will be set for each node as follows. Note that no default routes are listed for routers Y and Z. If Y was Z's default router, and vice versa, routing loops will occur for packets destined to nodes not on either network. It is acceptable for Node A to have a default route to Y, since Y may then discard the packet if the destination is unreachable.

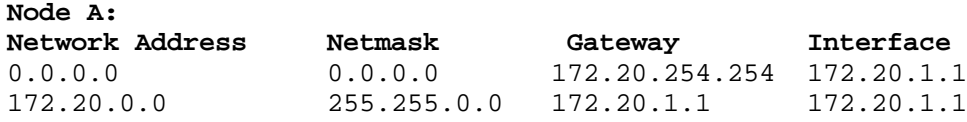

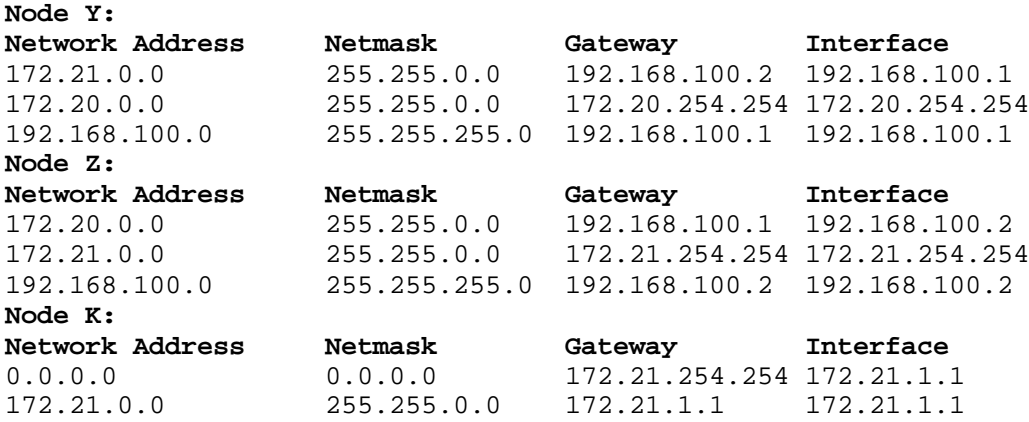

If several point-to-point WAN links are required throughout the internetwork, the YZ Net 2 link may be subnetted to allow for 64 different point-to-point links within the 192.168.100.0 address space. This is done using the netmask 255.255.255.252, dividing the Class C network into 64 subnets with 2 host bits, allowing for 2 actual node addresses and 2 reserved for "this network" and "broadcast".

# **Conserving IP Addresses**

IP addresses that are Internet routable are very much at a premium these days. Because of reserved bits and the reserved addresses, the total number of useable host addresses is nowhere near the theoretical maximum of about 4.3 billion.

It is clear from the above examples that routing "by the book" can waste huge numbers of IP addresses. Every subnetting of a Class C wastes a minimum of half the addresses due to subnetting rules. If one is using a subnet simply to provide a 2 node network segment such as a WAN link, all but two nodes of the subnet are wasted.

The more sophisticated routing platforms (usually Unix based) often include mechanisms that can conserve IP address space.

### **Private addresses**

Consider a LAN connected to an Internet gateway via a Point-to-Point WAN link. Why not simply use addresses for the WAN segment from the assigned address space reserved by the Internet Assigned Numbers Authority (IANA) for use by private networks, such as, say, 192.168.x.y?

This will work quite well for all the nodes on the LAN, which presumably have valid public IP addresses, but the machine acting as the WAN router itself will be invisible to the Internet. Any packet transmitted from the router towards the Internet would normally carry the IP address of the interface used, in this case an IP address in the 192.168.x.y range. Because these are

recognized as private addresses, the routers in the Internet will simply drop these packets. So you could ping any workstation on the LAN, but not the router itself.

### **Unnumbered links**

Many Unix type platforms such as Linux or FreeBSD use interface **names** for internal routing rather than IP addresses. Thus for instance, a Linux server "knows" the difference between 201.33.15.1 assigned to **eth0** and the same address assigned to **wanpipe1\_ppp**. You can assign a network address to eth0 and a default route to wanpipe1 ppp and the routing engine can discriminate between them, even if they have the same address. So packets destined for the network are correctly routed out of eth0 and packets destined for the wide world exit through wanpipe1\_ppp.

Note that this violates most routing rules in that two separate networks share a common address. However, the violation is purely local and such an arrangement works perfectly well. Not a single IP address is wasted, and packets from the router to the Internet have a perfectly routable IP address.

At the time of writing, the Windows environments use only IP addresses to identify interfaces, and so this technique is not an option.

### **NAT and Proxy servers**

NAT (Network Address Translation) provides even greater IP savings, in that an entire network can look to the Internet like one (very busy!) IP address. Packages such as IP Masquerade under Linux, monitor the traffic destined for the WAN and translate the addresses from those used on the LAN to a single assigned public IP address. This is not much of a trick, the difficulty arises in assigning packets coming in to the correct internal LAN host address. Some of the IP protocols are easier to masquerade than others, protocols like ftp and UDP being notoriously difficult. Nonetheless, most packages work reliably for nearly all purposes.

The internal LAN will typically use addresses from the private address pool. This, coupled with the fact that any NAT session must be initiated from inside the LAN, provides a simple but quite effective security system, making it difficult for a hacker to access any of the LAN hosts.

Proxy servers perform a similar NAT function but include additional security features.

# **IPX Routing**

The following is a brief introduction to IPX routing in the context of a Novell environment. For more information, consult Novell's IPX Router reference.

Because IPX is always dynamically routed, and the routing architecture works by "learning" network addressing automatically, there is usually no need to do anything special in the setup of

TCP/IP and IPX routing Tutorial 24/05/01 Page 19 *? Sangoma Technologies 1997,1998,1999,2000*

an IPX network in order to get routing to function. Thus this section is provided for completeness only.

An IPX address consists of a 4-byte Network Number, a 6-byte Node Number, and a 2-byte Socket Number. The node number is usually the hardware address of the interface card, and must be unique inside the particular IPX network. The network number must be the same for all nodes on a particular physical network segment. Socket numbers correspond to the particular service being accessed. Consider the following IPX network:

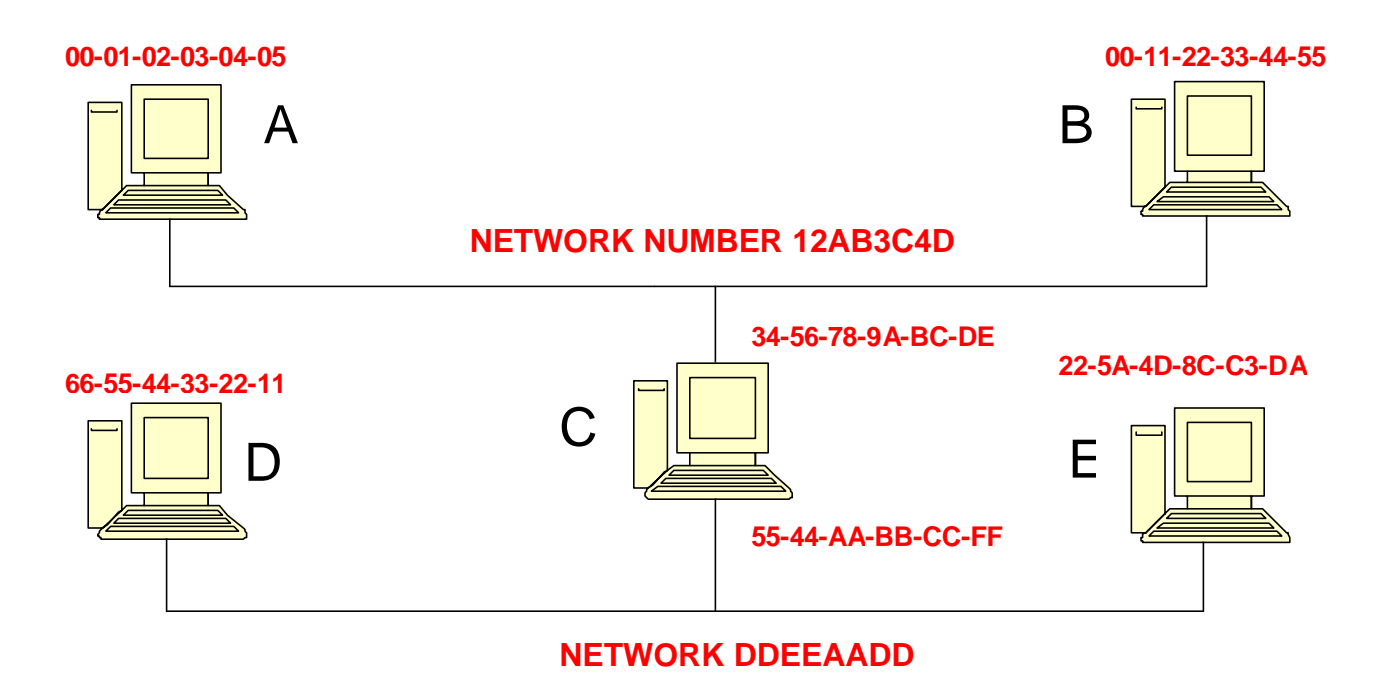

# **Networks 12AB3C4D and DDEEAADD**

Nodes A and D are Novell NetWare workstations, and Nodes B, C and E are Novell NetWare Servers. Node C has two Ethernet cards and acts as an IPX router between the two networks.

The NetWare Servers broadcast routing information and service advertisements to all nodes on the network segment using RIP/SAP or NLSP. Node C forwards this information to connected networks, so that workstations are made aware of the addresses of all file and print servers available, and servers are made aware of the routes to these other servers.

To address a service running on a server, each server has its own Internal Network Number, which is placed in the network number field of the IPX header.

For example, suppose A wants to access the file server E whose internal network number is 5E1C0155. A would have been made aware of E's address through service advertisements broadcast by C. To learn how to reach E, it broadcasts a routing request. C receives this request and returns its own hardware node number. A therefore addresses an IPX packet to E using E's

TCP/IP and IPX routing Tutorial 24/05/01 Page 20 *? Sangoma Technologies 1997,1998,1999,2000*

internal network number of 5E1C0155 and node number 22-5A-4D-8C-C3-DA. The Ethernet header's destination address is Node C's node address of 34-56-78-9A-BC-DE. C then receives this IPX packet and observes that the IPX packet header's destination address is not its own, so it transmits the packet on network DDEEAADD knowing that E is on that network, using an Ethernet header destination address of 22-5A-4D-8C-C3-DA.

See the **[WANPIPE™](http://www.sangoma.com/wanpipe.htm)** operations manual for information on configuring **[WANPIPE™](http://www.sangoma.com/wanpipe.htm)** for use with IPX.

# **Appendix: Restrictions in the use of class C subnetting**

The rules for forming an IP address include the following:

"IP addresses are not permitted to have the value 0 or -1 for any of the <Host-number>, <Network-number>, or <Subnet-number> fields (except in the special cases listed above [relating to broadcast or network addresses]). This implies that each of these fields will be at least two bits long." [RFC 1716, Almquist & Kastenholz, p.45]

If this rule must be adhered to, the netmask 255.255.255.128 cannot be used. This is used as the first example in the Tutorial to create two separate logical networks for the purpose of connecting a LAN to a WAN. This netmask cannot be used because only one bit is reserved for the <Subnet-number>, and so it can only take on the value of 0 or -1 (being all one's). However, it was found that *most TCP/IP implementations do not seem to enforce this rule*. This includes Microsoft TCP/IP for Windows 95 and NT, and SCO Unix. Novell NetWare Server's TCP/IP however does insist that the  $\leq$ Subnet-number intermal be -1, but it can be 0.

This rule also implies that the use of the netmask 255.255.255.192, which creates four distinct networks, only allows for the use of two. Writing this netmask in hex, it is FFFFFFC0 which in binary is:

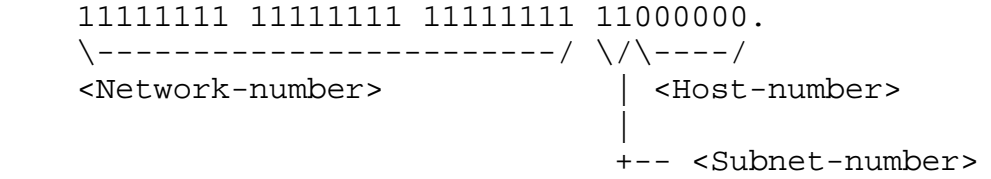

At first, it appears that four subnet numbers are available:

00, 01, 10 and 11. However, since the rule says that it cannot be 0 or -1, only two subnet numbers are available: 01 and 10.

From the example in section 4 of the Tutorial, with a class C network number of 210.20.30, the following ranges are available for use:

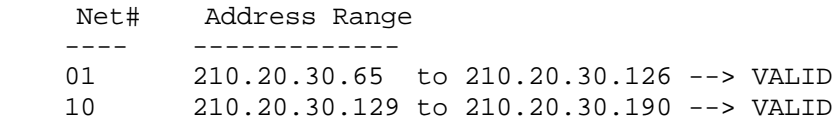

The following ranges are wasted:

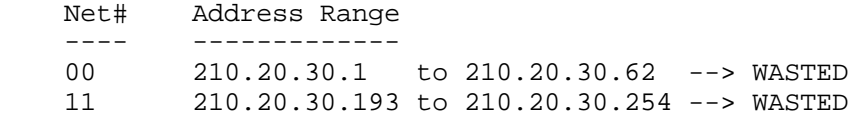

These do not include the network and broadcast addresses.

The example on Page 8 can be made to work using the same netmask of 255.255.255.192 if the TCP/IP implementation allows the use of the 0 subnet number. In this case, the only change is to use Net#2 as opposed to Net#3 for the WAN connection. Node C (WAN) can have IP address 210.20.30.130, and the gateway node can have IP address 210.20.30.190.

If the 0 subnet number cannot be used, the netmask will have to change to FFFFFFE0, or 255.255.255.224, to give 3 subnet bits. The subnet numbers in binary are then: 000 001 010 011 100 101 110 111. The numbers 000 and 111 are illegal, leaving 6 networks. The valid IP addresses would then be:

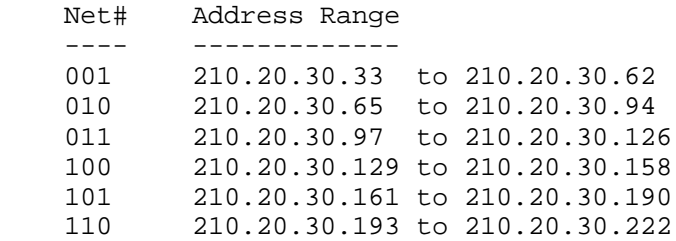

These do not include the network and broadcast addresses.

To implement this change in the example, map the IP addresses in each of the three networks to those in the table above. This will leave three networks unused. For example:

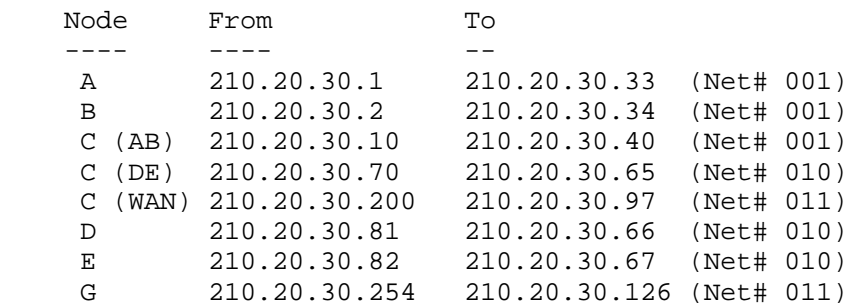

Depending on the operating systems or routers used, the netmask 255.255.255.128 may or may not be acceptable. If at all possible, the 0 and -1 subnet numbers should be avoided. By following this rule, it should be possible to interchange router equipment within the network without having to change the addressing scheme in order to satisfy rules that may or may not be enforced.

# **References**

- 1. T. Socolofsky, C. Kale, "A TCP/IP Tutorial", RFC 1180, 01/15/1991.
- 2. J. Reynolds, J.Postel, "ASSIGNED NUMBERS", RFC 1700, 10/20/1994.
- 3. J. Postel, "Internet Protocol", RFC 791, 09/01/1981.
- 4. V. Fuller, T. Li, J. Yu, K. Varadhan, "Classless Inter-Domain Routing (CIDR): an Address Assignment and Aggregation Strategy", RFC 1519, 09/24/1993.
- 5. E. Gerich, "Guidelines for Management of IP Address Space", RFC 1466, 05/26/1993.
- 6. "Novell NetWare v3.11 TCP/IP Transport Supervisor's Guide", Novell, Inc., 03/25/1991.
- 7. route(ADMN) and ifconfig(ADMN) man pages, SCO Unix SVR3.2 V4.2.
- 8. Y. Rekhter, R. Moskowitz, D.Karrenberg, G. de Groot, "Address Allocation for Private Internets", RFC 1597, 03/17/1994.
- 9. "Microsoft Windows NT Server TCP/IP", TCPIP.HLP, Microsoft Corporation, 09/04/1994. Available on distribution CD in \support\books, or in the Windows NT system32 directory.
- 10. **"**Microsoft Windows 95 Resource Kit", WIN95RK.HLP, Microsoft Corporation, 06/11/1995. Available in the \windows\help directory.
- 11. P. Almquist, F. Kastenholz, "Towards Requirements for IP Routers", RFC 1716, 11/04/1994.
- 12. T. Bradley, C. Brown, A. Malis, "Multiprotocol Interconnect over frame Relay", RFC 1490, 07/26/1993.